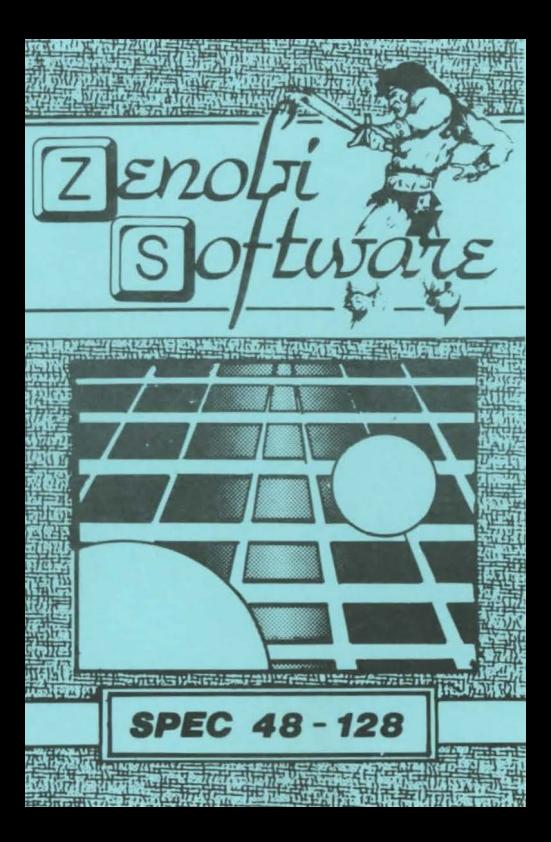

LOADS 8.11.91 **LOADING INSTRUCTIONS** Type LOAD " " and press ENTER OR Use 'TAPE LOADER'option ZENOBI SOFTWARE John Wilson 26 Spotland Tops, Cutoato. Rochdale. Lancs., OL12 7NX

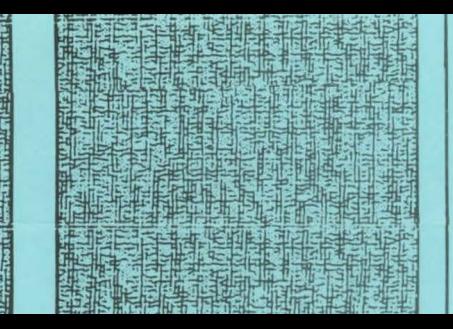

LEGACY